## Photoshop 2021 (Version 22.1.1) Cracked With Key PC/Windows {{ lAtest versIon }} 2023

If you are on a Mac, you are in luck. Mac users have access to the Adobe Photoshop software. However, if you are on a PC and want to download the software, you can do so using the link above. Of course, you can also download Adobe Photoshop online, but we will make a recommendation in our next article. All in all, you can use Photoshop on a Mac just as you would on a PC. It is not a Mac program, but it is available for you to use. You can find many different tutorials in the internet to help you learn how to use Photoshop on a Mac. It is really easy to use.

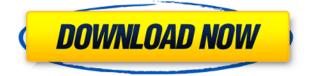

Any comment that is'verbal' will be added to the review document. Verbal or written, your comments can be tagged, labeled, or categorised. You can also view suggested tags, begin typing to search for something that is mentioned, or use voice or type recognition to filter reviews. You need to register for an Adobe ID before you can save any styles. The program doesn't automatically run the registration and sign-in process unless you choose one of the following programs: Adobe Connect, Adobe Presenter, Adobe Story, Big Announcements, or Adobe Stage. It's missing a home automation option though. Adobe has announced something called AI and Machine Learning, which is just basically a new way for Photoshop to edit your photos and images with your help. AI algorithms are trained with thousands of images, and can programmatically recognize or fix objects, surfaces, and specific problems. Machine learning lets Photoshop make adjustments to images on the fly that can be applied to any image, even if it's not sampled to the camera. If you use the web app, Adobe has added a word processor-like right-hand toolbar, so you can quickly insert reference materials, like references to photographs and illustrations, into your document. There are hot keys for these functions in the modal Photoshop window as well, which is a great feature. We're sure you have a favorite image-editing program. Do you use it? Do you miss certain features? How much has the program changed since the last time you were an Adobe Photoshop owner? Let us know in the comments section below.

## Photoshop 2021 (Version 22.1.1)Torrent 2023

Adobe is proud to say that we are helping to democratize digital creativity. We have to agree that Photoshop is not only one of the most powerful and innovative software tools available, but for us, it

is a software tool that makes us #1 in its class. How we do this is by making investing in Photoshop so close to the purchasing of a new computer that Photoshop can be an easy decision. To demonstrate how simply the purchasing of Photoshop from us is, we invite you to visit our image bank and compare. Photoshop users can fill out a Dpreview Appeal Form to make it a little easier to buy without buying on the spot. We have made the ability to appeal Photoshop pricing easy and fast so you will have access to all Photoshop features and enough time to really think through your purchase without rushing things. We want to ensure that our customers are happy and they get the best photo editing software available. Sign up for the preview here and stay tuned for more updates on Photoshop and Adobe Creative Cloud. Revisit Dpreview for all of the newest and coolest Photoshop features. After testing the Yellow Book app for over a year, the Rover.com community is the first of a generation of consumers to experience the web-based Rover.com on their smartphones and tablets. Like a book, customers use this mobile web version to browse, shop and complete their order in an easy and intuitive way. We've stayed true to the book analogy and the Mobile Web version provides the experience of filling out an order in many ways like the book version did. Our mobile web version is a great way to quickly find products based on their unique features using a searchbar, browse and read ratings and reviews, and complete the order on-the-go. We're pleased to announce that as our first electronic partner to partner with the Rover app, we will be launching the full Rover.com online and in-store experience online, free of the mobile version. Our Web-based experience is a great way for customers to browse our inventory, read ratings and find cool products they didn't even know existed. Sign up for the preview of the full Rover online experience here. e3d0a04c9c

## Photoshop 2021 (Version 22.1.1) Torrent (Activation Code) x32/64 {{ finaL version }} 2022

Photoshop's tool window is an essential part of the tool set, and users can customize it by adjusting the tool palettes and key usability aspects, such as panels, columns and menus. For example,, you can create custom tool palettes with extensions from Adobe success. Users can alter the size of the main tool palette's icons so it remains with the tools they use most. Furthermore, you can customize floating panels that fit your workflows. The best thing about the interface is the responsiveness and speed of the software. If you're working on a slow computer or high-resolution images - or on a highresolution monitor - it can resemble that you're working on a mobile device. The latest release of Photoshop gives you the ability to save suggested cropping areas for images. A sweet little tool, this cropping suggestion feature will save your time not only in cropping, but also in resizing. By using the tool, it will automatically scour and display attributes like crop marks, shutter speed or effects like vignette, vintage style or artistic effects. These techniques will not only work in all supported file types (tiff, jpg, jpeg,...), but will also allow you to guickly crop, resize and resave a file without changing its underlying.psd profile. As a photo editor, it is quite frustrating to come across a form that is wring and unusable on mobile screens. This is more so when the form required information from a user that has a smartphone or any other mobile device. When it comes to mobile device editing, Photoshop Elements version 2023 has an innovative feature called Adobe Mobile Form Builder that allows you to build converted images and forms that can be viewed or edited on mobile devices.

free download photoshop for windows 8 64 bit adobe photoshop 8.0 download for pc windows 10 download photoshop cs6 for pc windows 10 download photoshop cs3 for pc windows 10 download photoshop for pc windows 10 bagas31 free download photoshop for pc windows 10 download free photoshop for pc windows 10 download adobe photoshop for ubuntu download photoshop for pc windows 10 pro download photoshop portable for pc windows 10

Simply stated, the software is the best when it comes to designing graphics because it's designed for thousands of users who process some really huge projects. Beyond the work horse status of Photoshop, it's being used by millions of people in different industries to enhance the web page designs, and to manipulate the gaming, social media, and multimedia applications. What's more, you can also check out Adobe Photoshop Features for all this useful information about Photoshop. The layers in Photoshop are main elements that can be used to retouch images. And you can easily change the color, size, position, and other properties of layers. In addition, you can merge layers, cut away unwanted parts, create new ones by copying from one layer, and delete layers one by one. The new layers in Photoshop have a new set of tools. For example, you can add and remove layers according to your requirements. Also, you can resize the layer and place it where you want. You should also know about the Photoshop Layers when you're working on object manipulations. They are the things that help you create realistic effects and designs.

All layer types in Photoshop are included: normal, sublayer, selection, group, live keying, solid color, gradient, and pattern. You have a lot of options when it comes to using layers in Photoshop. For instance, you can move, copy, delete, and duplicate layers as well as increase and decrease their opacity. You can also add effects, change the blending mode, create new groups, merge layers, and

more.

With desktop technologies, it is less about what tools you use than about how you think about and create. Adobe gave us the idea to try again and to create something that is not only an advanced digital art toolset, but also an innovative step change in user interaction. We want to get you away from the mouse. ArtBrush by Adobe is a stylus and tablet interaction software designed for bringing the digital canvas to life. You can either use the stylus to interact directly with the canvas, or use digital art brushes, which emulate physical drawing tools. One of the greatest changes in the next version of Photoshop is the overhaul of all items related to layers. Photoshop now lets you easily control your layers without having to choose the "flowing with paint" approach. Selecting a layer, you can now move it, clone it and tweak it, and even cut it away while staying inside Photoshop. To access the Layers panel, hit Shift + "L" (Apple is leaving Shift in its current place as well on macOS Catalina) and click on the Layers icon at the bottom left of your screen. Layers are one of the most used items in Photoshop, from basic groups to endless amount of creative combinations. Photoshop's new Layers panel offers a simple workspace for managing your layers while you're editing. Select a layer and you can clone it, move it, tweak it, and even delete it -- even if it's on a different layer. All the necessary editing options are available inside the Layers panel. Just point your mouse pointer at the icon (it's almost like a group of ""s), and they are all accessible instantly. The Layers panel also offers two new tools: "" and "Free Transform" and "Free Transform" (no "s" here). They are accessible through the "Layers" panel. Also, you can view the depth of your layers by choosing "3D Layers'. To do that, click and hold the layer, and press the "Y" button on your keyboard. A drop down menu will appear, and you can choose Depth if the layer will be visible in 3D view.

https://zeno.fm/radio/toad-for-oracle-11-6-0-43-crack https://zeno.fm/radio/crack-musicnizer https://zeno.fm/radio/avast-activation-file https://zeno.fm/radio/buku-fisika-dasar-tipler-pdf https://zeno.fm/radio/tetra-4d-3d-pdf-converter-keygen-120 https://zeno.fm/radio/hack-peugeot-service-box-sedre-201311 https://zeno.fm/radio/chocolatier-decadence-by-design-free-full-version-download https://zeno.fm/radio/chocolatier-decadence-by-design-free-full-version-download https://zeno.fm/radio/solucionario-de-ocon-tojo-descargar-39 https://zeno.fm/radio/kaal-full-movie-in-hindi-torrent-720p https://zeno.fm/radio/soal-uas-bahasa-inggris-smk-semester-ganjil-kelas-x https://zeno.fm/radio/ids-ford-keygen https://zeno.fm/radio/lm-prasad-principles-and-practice-of-management-ebook-download https://zeno.fm/radio/descargar-cyberadmin-pro-5-full-crack https://zeno.fm/radio/easy-duplicate-finder-licence-key

New features in Photoshop Home for 2020:

- New Preset Collections for the G&W, Nature, Landscape, and Timeslides Collections
- Predictive Image Matching
- Artificial Intelligence: Adobe Sensei
- Flash & HTML
- Live Tracing & Coloring
- Art & Design
- Motion Graphics, Animation, and After Effects

- Content Creation
- Graphical Effects

Elements and Photoshop: The experience is different and less intuitive, but in many ways it is also easier to use and more functional. If you are a photographer who wants to experiment with the effect of a very specific filter, Photoshop is probably the better choice. For other situations, Elements could be easier. You can check out a list of differences between the two applications here . But, unlike other creative photo editing software, Photoshop has always been built from the ground up to be extremely user-friendly and intuitive so that anyone can pick it up and use it. PixelPerfect has been using Photoshop since version 8 and is our resident Photoshop expert. "Today, more people than ever before are using Photoshop and have become accustomed to working in it instantly," said Kevin Lynch, chief executive officer of Adobe, in a statement. "We've been listening to the creative community for a long time and created this experience to bring Photoshop into the modern era for today's professionals." In the world of digital imaging, Adobe is the leader in creativity and innovation. Our software and services enable the creation, delivery and management of digital content, providing the building blocks for digital media platforms and experiences. Our offerings serve the creative, marketing, advertising, publishing, gaming, business and government markets almost all aspects of the entertainment industry. An award-winning company, Adobe has been named the best company to work for in the U.S. for the past 11 years by FORTUNE, and the past two years as a top 100 Best Companies to Work For by BusinessWeek. Adobe had revenue of \$20.1 billion in its fiscal year ended April 30, 2018.

When the users are creating new layer by default it applies the Clipping Mask for the clipped layer. This enables the users to create the layer as an independent layer or continue working on the existing layer. The most enhanced feature of the new Photoshop is the Content Aware Tools. It allows the users to create smart image edits, including text and shapes. It gives a suitable solution to the image editing problems and creates the small tweaks to complete the images properly. The most improved feature of Photoshop CS6 and the major edition of the creative suite of Adobe Photoshop is the work flow. It is a main advantage which allows the users to create images making the things easier. Users can create complex and simple images within the single click, speed up the workflow and achieved images in less time. Adobe Photoshop supports many format & file types, which makes the users an easy way to perform their graphic editing task. The user can add a new image format from a buffer, which is a part of the layered file. Adobe Photoshop CS6 supports the transparency effects and when you make an selections with a transparency effects it is not making any changes with the layer. This major feature is for the users to create the high-resolution images without buffering. In October 2013, Adobe announced in an Official blog post that Photoshop CC, free to Apple Creative Cloud users, includes all the same features as the full version, with the exception of the Contact Shadows underneath the image. Photoshop Elements 9 is for non-Windows users. Adobe's intent is to have a separate platform, nearly identical to what Mac owners are familiar with. In this version, it still includes some subsets of the features found in the full version, such as **Retouch Functions.**